# **Caminho Mínimo de Fonte Única em Grafos com Pesos Negativos**

**Letícia Rodrigues Bueno**

UFABC

# • **Caminho mínimo de fonte única:** algoritmo de Dijsktra;

- **Caminho mínimo de fonte única:** algoritmo de Dijsktra;
- **Caminho mínimo de destino único:** inverta a direção das arestas e aplique algoritmo de Dijstra;

- **Caminho mínimo de fonte única:** algoritmo de Dijsktra;
- **Caminho mínimo de destino único:** inverta a direção das arestas e aplique algoritmo de Dijstra;
- **Caminho mínimo entre quaisquer vértices** u **e** v**:** algoritmo de Dijsktra;

- **Caminho mínimo de fonte única:** algoritmo de Dijsktra;
- **Caminho mínimo de destino único:** inverta a direção das arestas e aplique algoritmo de Dijstra;
- **Caminho mínimo entre quaisquer vértices** u **e** v**:** algoritmo de Dijsktra;
- **Caminho mínimo em grafos com pesos negativos:** algoritmo de Bellman-Ford;

- **Caminho mínimo de fonte única:** algoritmo de Dijsktra;
- **Caminho mínimo de destino único:** inverta a direção das arestas e aplique algoritmo de Dijstra;
- **Caminho mínimo entre quaisquer vértices** u **e** v**:** algoritmo de Dijsktra;
- **Caminho mínimo em grafos com pesos negativos:** algoritmo de Bellman-Ford;
- **Caminho mínimo de todos os vértices para todos os vértices:** algoritmo de Floyd-Warshall em tempo O(n<sup>3</sup>).

• pode haver arestas com pesos negativos;

- pode haver arestas com pesos negativos;
- se não há ciclo de peso negativo acessível a partir da origem:

- pode haver arestas com pesos negativos;
- se não há ciclo de peso negativo acessível a partir da origem: **algoritmo de Dijsktra**;

- pode haver arestas com pesos negativos;
- se não há ciclo de peso negativo acessível a partir da origem: **algoritmo de Dijsktra**;
- Exemplo de ciclo de peso negativo:

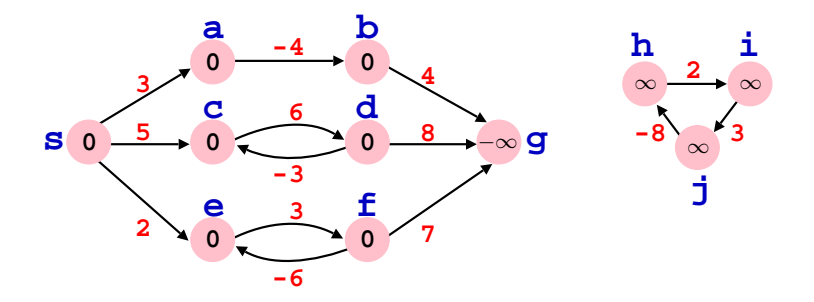

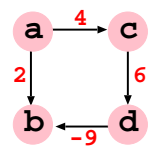

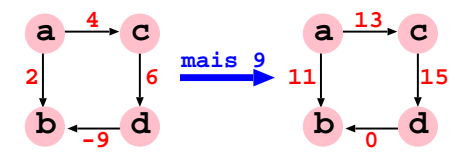

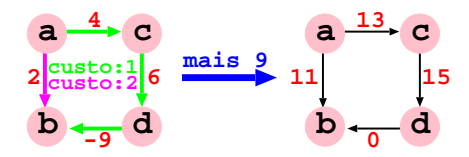

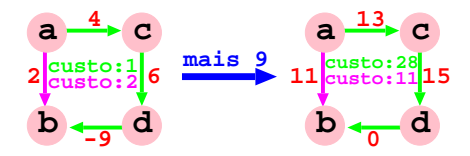

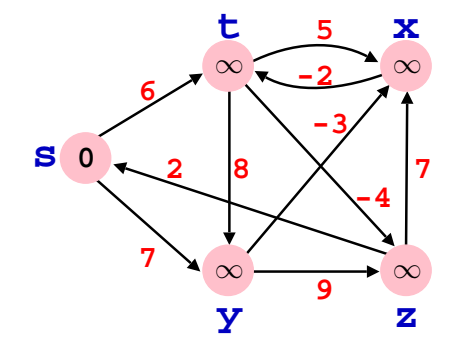

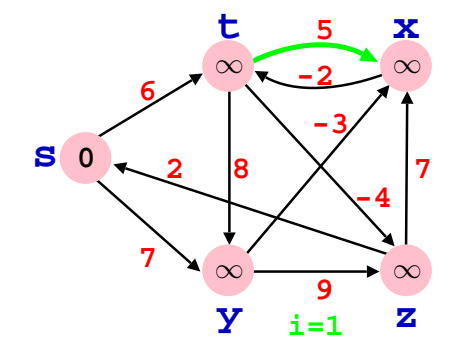

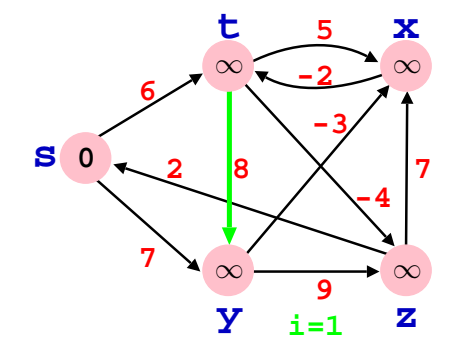

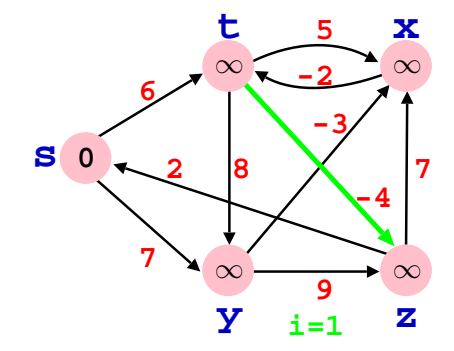

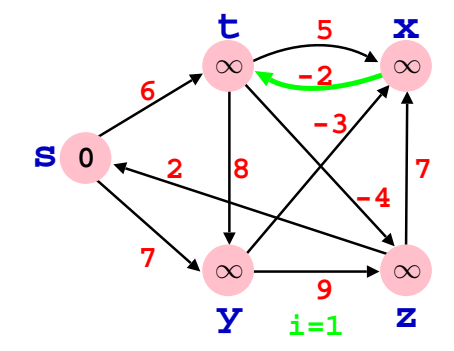

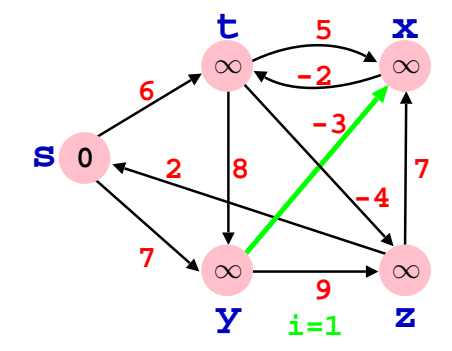

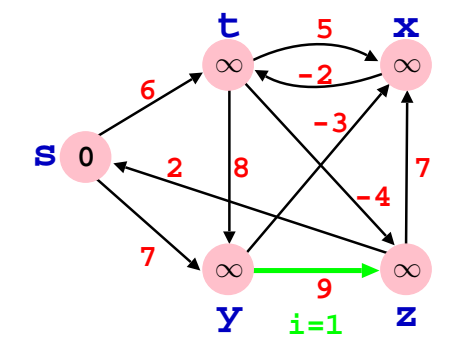

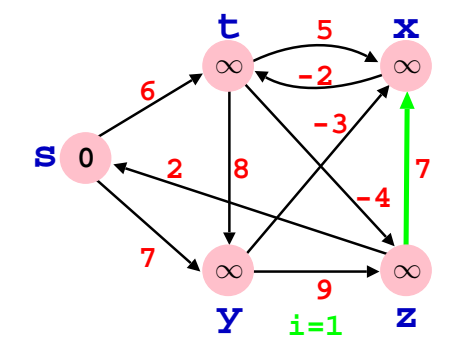

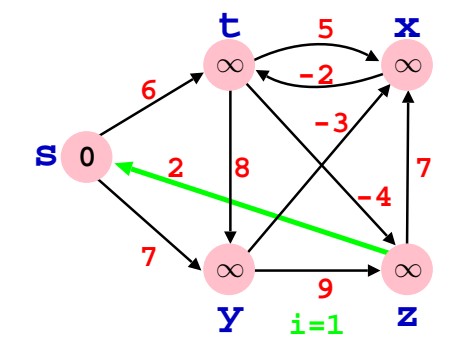

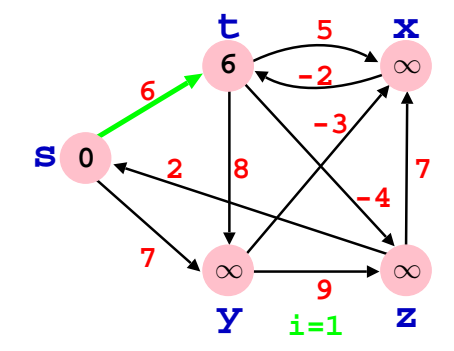

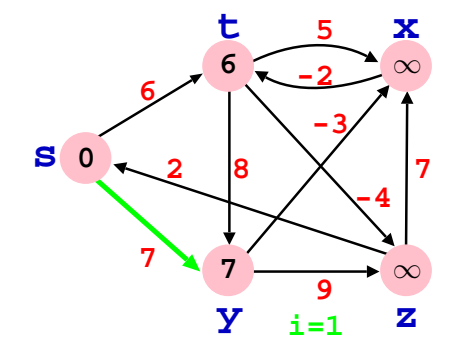

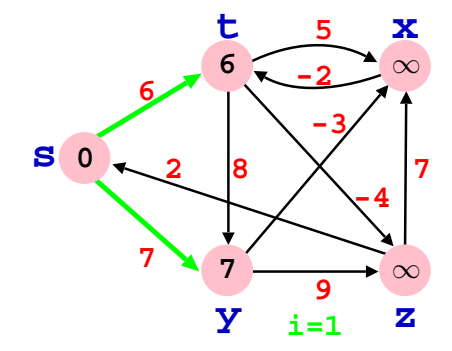

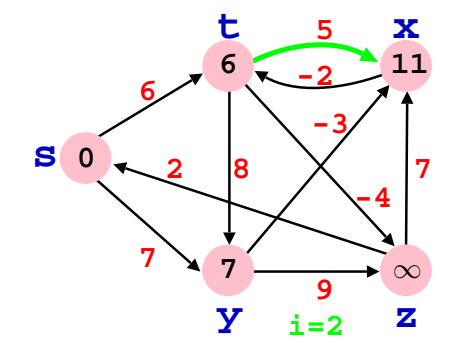

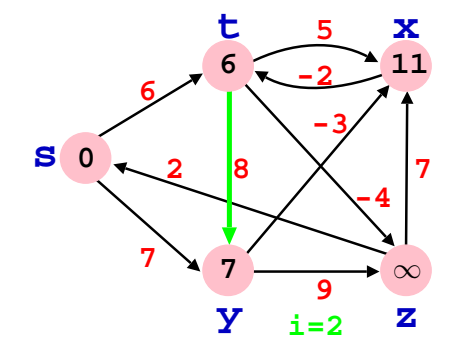

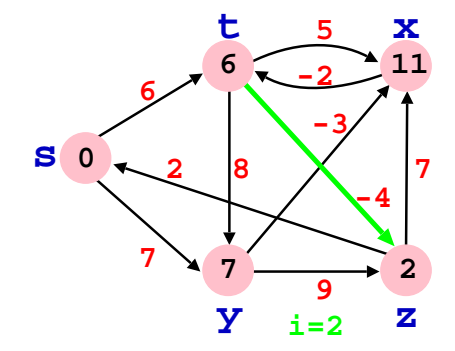

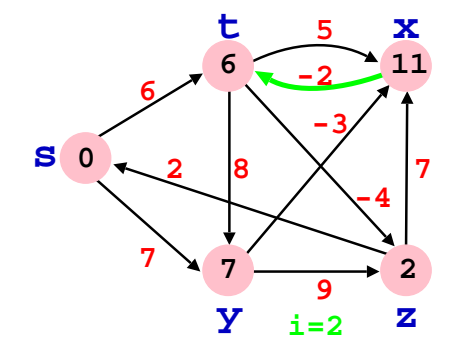

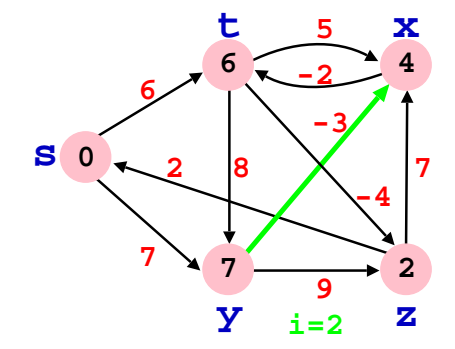

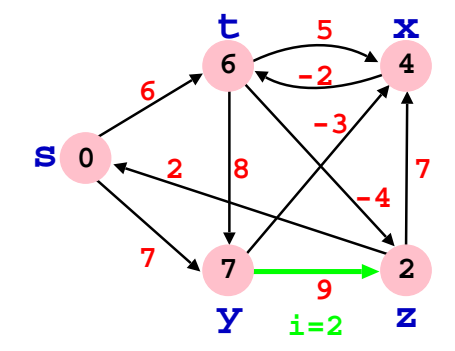

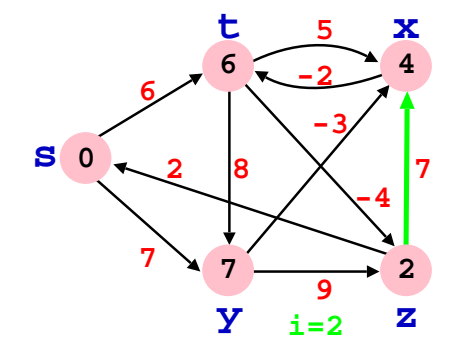

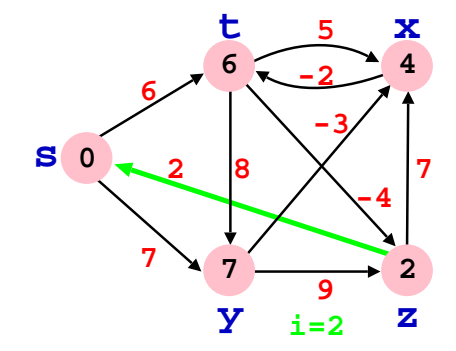

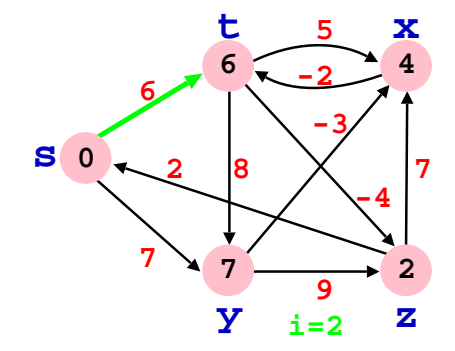

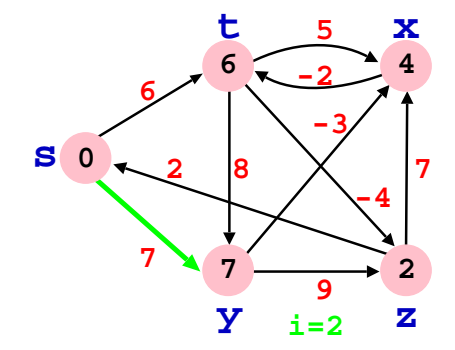

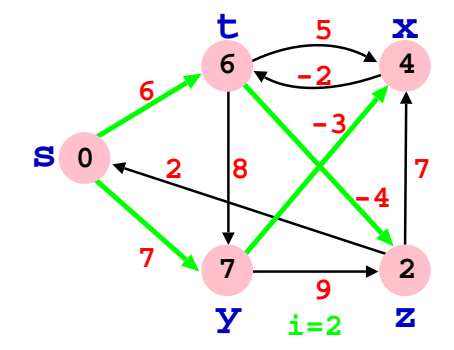

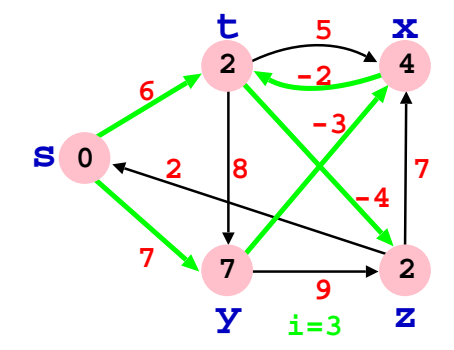

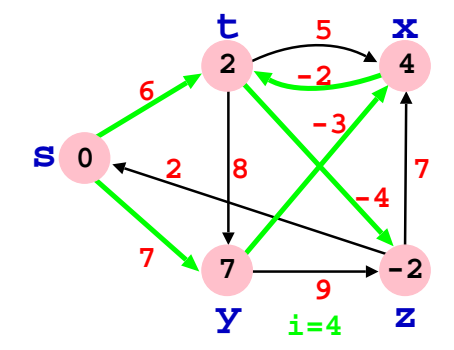

### **Caminho mínimo de fonte única: algoritmo de Bellman-Ford**

*(b)*

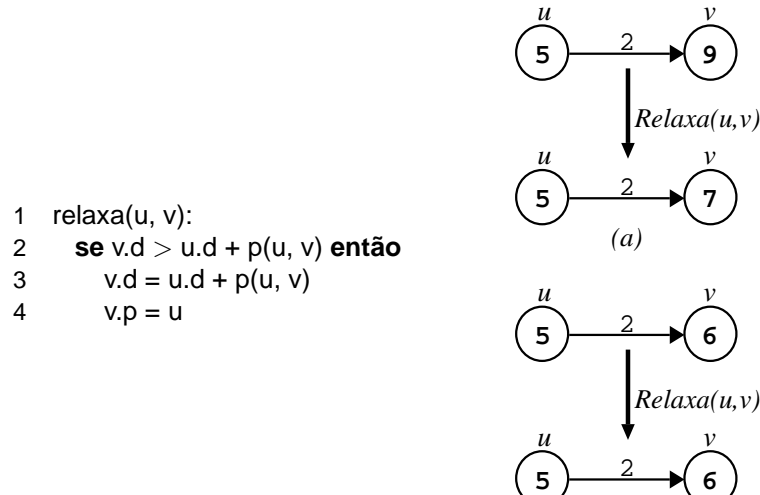

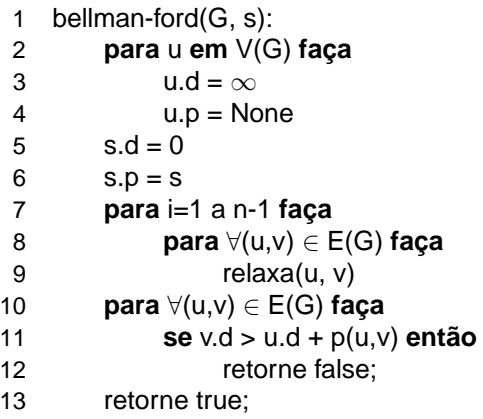

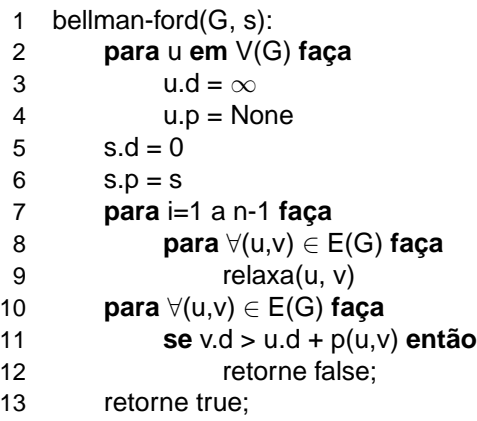

```
1 bellman-ford(G, s):
2 para u em V(G) faça
3 u.d = \infty4 u.p = None
5 s.d = 06 S.p = S7 para i=1 a n-1 faça
8 para ∀(u,v) ∈ E(G) faça
9 relaxa(u, v)
10 para ∀(u,v) ∈ E(G) faça
11 se v.d > u.d + p(u,v) então
12 retorne false;
13 retorne true;
```
• laço linha 2: 
$$
O(n)
$$
;

```
1 bellman-ford(G, s):
2 para u em V(G) faça
3 u.d = \infty4 u.p = None
5 s.d = 06 S.p = S7 para i=1 a n-1 faça
8 para ∀(u,v) ∈ E(G) faça
9 relaxa(u, v)
10 para ∀(u,v) ∈ E(G) faça
11 se v.d > u.d + p(u,v) então
12 retorne false;
13 retorne true;
```
- laço linha 2:  $O(n)$ ;
- laço linha 7:  $O(n)$ ;

```
1 bellman-ford(G, s):
2 para u em V(G) faça
3 u.d = \infty4 u.p = None
5 s.d = 06 S.p = S7 para i=1 a n-1 faça
8 para ∀(u,v) ∈ E(G) faça
9 relaxa(u, v)
10 para ∀(u,v) ∈ E(G) faça
11 se v.d > u.d + p(u,v) então
12 retorne false;
13 retorne true;
```
- laço linha 2:  $O(n)$ ;
- laço linha 7:  $O(n)$ ;
- laço linha 8:  $O(n \cdot m)$ ;

```
1 bellman-ford(G, s):
2 para u em V(G) faça
3 u.d = \infty4 u.p = None
5 s.d = 06 S.p = S7 para i=1 a n-1 faça
8 para ∀(u,v) ∈ E(G) faça
9 relaxa(u, v)
10 para ∀(u,v) ∈ E(G) faça
11 se v.d > u.d + p(u,v) então
12 retorne false;
13 retorne true;
```
- laço linha 2:  $O(n)$ ;
- laço linha 7:  $O(n)$ ;
- laco linha 8:  $O(n \cdot m)$ ;
- laco linha 10:  $O(m)$ ;

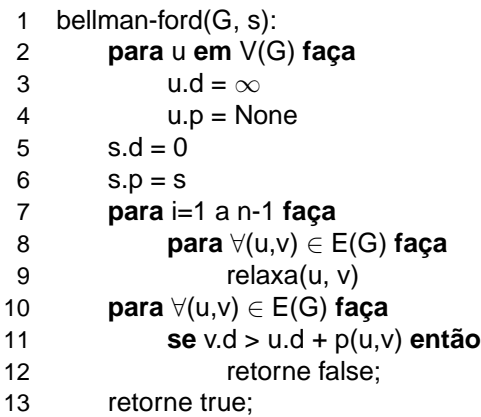

- laço linha 2:  $O(n)$ ;
- laço linha 7:  $O(n)$ ;
- laco linha 8:  $O(n \cdot m)$ ;
- laco linha 10:  $O(m)$ ;
- **Complexidade total:**  $O(n \cdot m)$  que é maior que  $O((n+m)\log n)$ (Dijkstra);

### **Corretude do algoritmo de Bellman-Ford**

• **O problema tem subestrutura ótima:** um caminho mínimo entre dois vértices contém outros caminhos mínimos em seu interior.

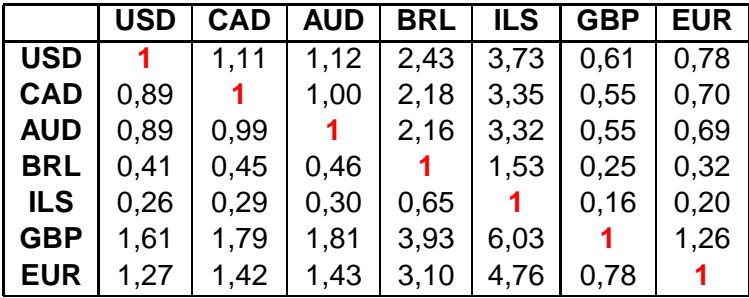

USD = dólar dos EUA

CAD = dólar canadense

AUD = dólar australiano

BRL = real Brasil

ILS = shekel (Israel)

GBP = libra esterlina (Reino Unido)

 $EUR = eur$ 

**Cotação: 29/10/2014**

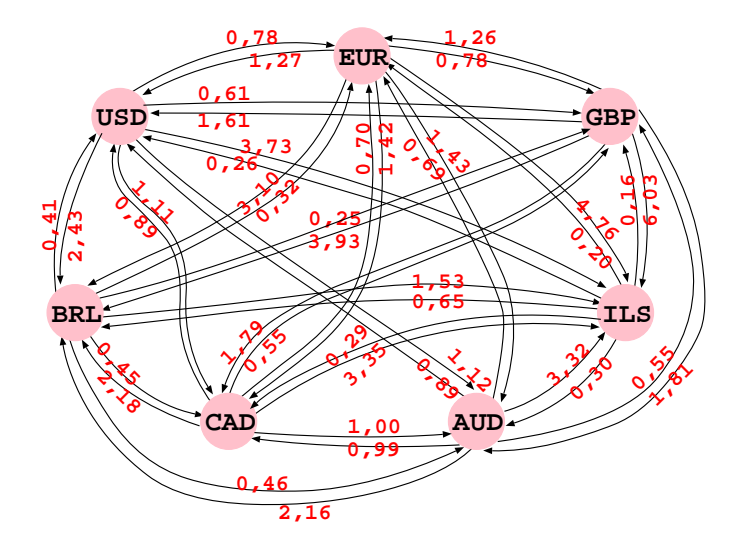

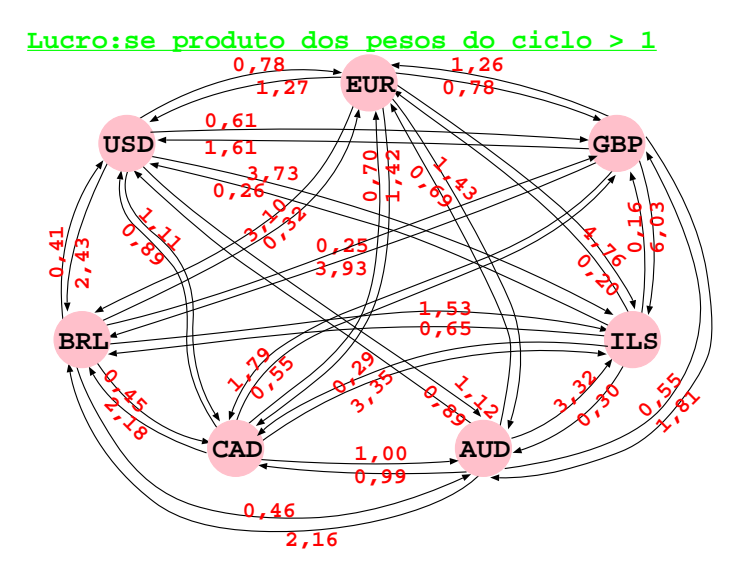

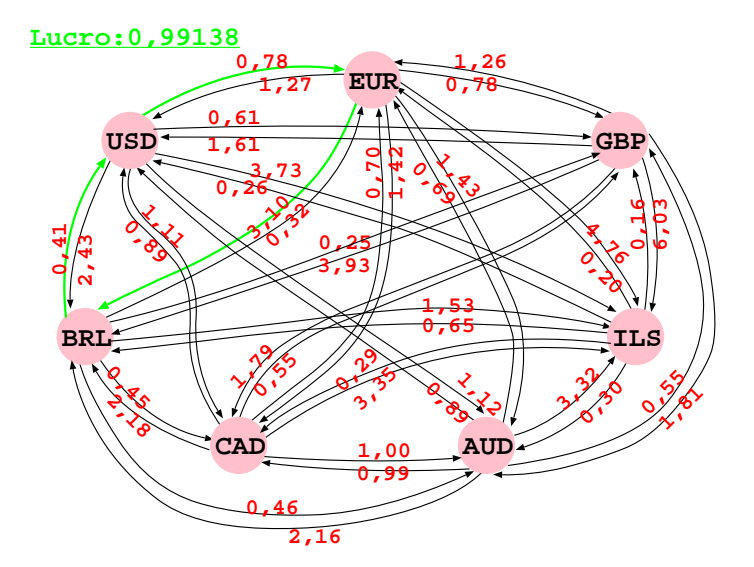

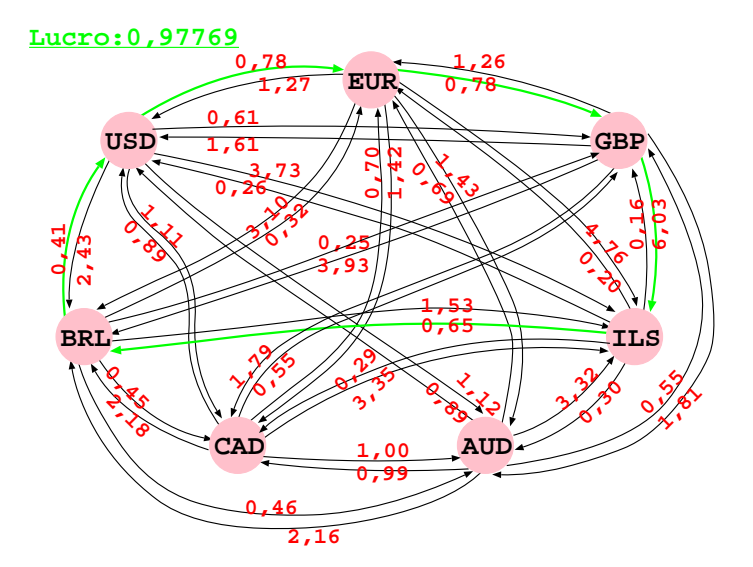

Observe que

Observe que  $n_1 \times n_2 \times \ldots \times n_m > 1$ 

Observe que  $n_1 \times n_2 \times \ldots \times n_m > 1$ se e somente se

Observe que  $n_1 \times n_2 \times \ldots \times n_m > 1$ se e somente se 1  $\frac{1}{n_1} \times \frac{1}{n_2}$  $\frac{1}{n_2} \times \ldots \times \frac{1}{n_r}$  $\frac{1}{n_m}$  < 1.

Observe que  $n_1 \times n_2 \times \ldots \times n_m > 1$ se e somente se 1  $\frac{1}{n_1} \times \frac{1}{n_2}$  $\frac{1}{n_2} \times \ldots \times \frac{1}{n_r}$  $\frac{1}{n_m}$  < 1.

Aplicando log nos dois lados da desigualdade:

Observe que  $n_1 \times n_2 \times \ldots \times n_m > 1$ se e somente se 1  $\frac{1}{n_1} \times \frac{1}{n_2}$  $\frac{1}{n_2} \times \ldots \times \frac{1}{n_r}$  $\frac{1}{n_m}$  < 1.

Aplicando log nos dois lados da desigualdade:  $\log \frac{1}{n_1} \times \log \frac{1}{n_2} \times \ldots \times \log \frac{1}{n_m} < 0$ 

Observe que  $n_1 \times n_2 \times \ldots \times n_m > 1$ se e somente se 1  $\frac{1}{n_1} \times \frac{1}{n_2}$  $\frac{1}{n_2} \times \ldots \times \frac{1}{n_r}$  $\frac{1}{n_m}$  < 1.

Aplicando log nos dois lados da desigualdade:  $\log \frac{1}{n_1} \times \log \frac{1}{n_2} \times \ldots \times \log \frac{1}{n_m} < 0$ 

que é o mesmo que  $-$  log  $n_1 \times -$  log  $n_2 \times ... \times -$  log  $n_m < 0$ .

#### Substituindo os pesos das arestas:

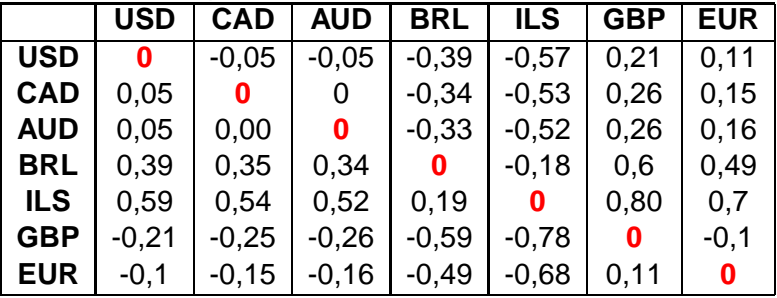

USD = dólar dos EUA

CAD = dólar canadense

AUD = dólar australiano

 $BRI =$ real Brasil

ILS = shekel (Israel)

GBP = libra esterlina (Reino Unido)

 $EUR = eur$ 

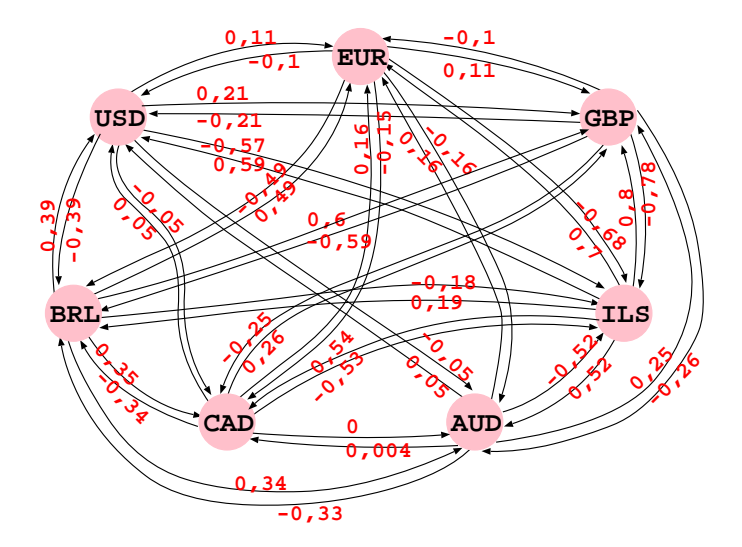

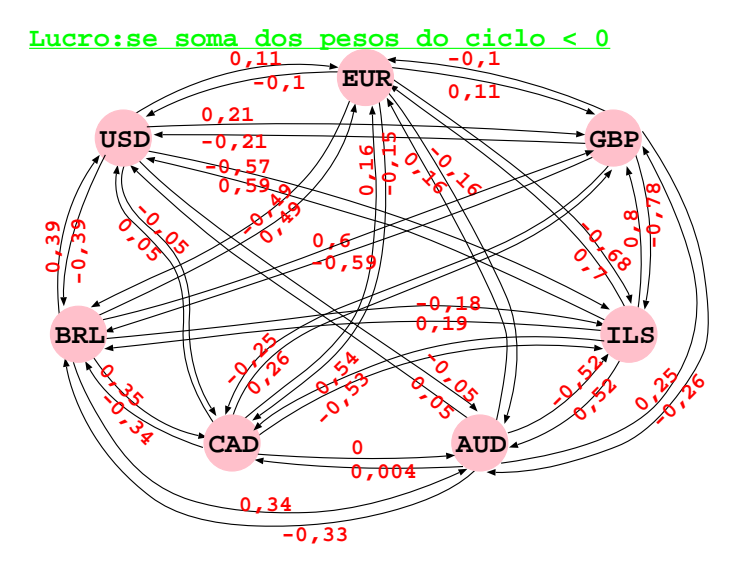

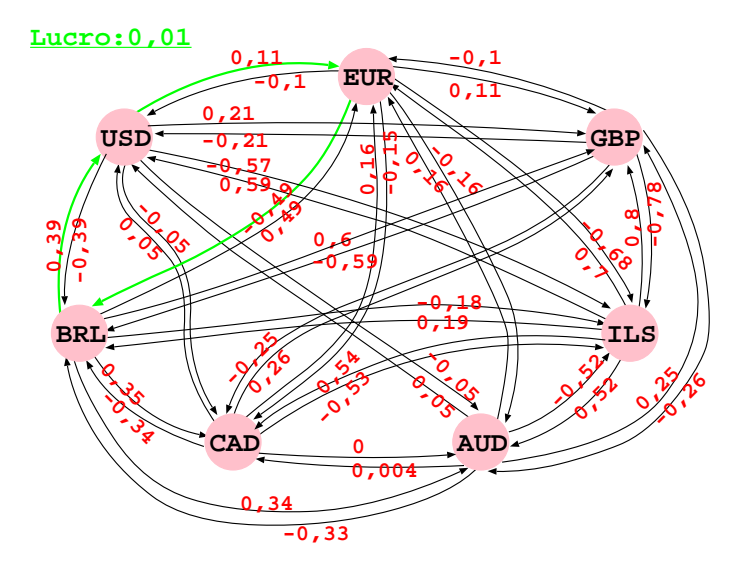

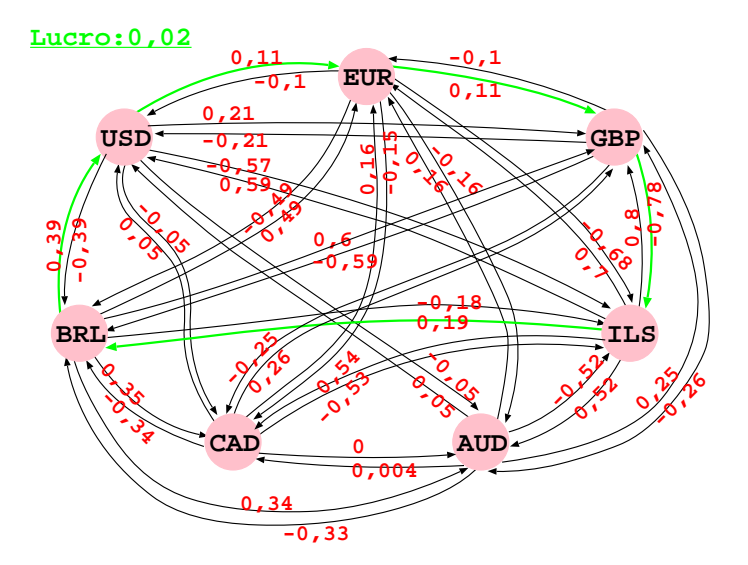

**Resolução pelo algoritmo de Bellman-Ford:**

### **Resolução pelo algoritmo de Bellman-Ford:**

• adicione um vértice  $v_0$  com uma aresta de peso 0 para cada vértice;

#### **Resolução pelo algoritmo de Bellman-Ford:**

- adicione um vértice  $v_0$  com uma aresta de peso 0 para cada vértice;
- $\bullet$  a adição de  $v_0$  não pode criar novos ciclos;

#### **Resolução pelo algoritmo de Bellman-Ford:**

- adicione um vértice  $v_0$  com uma aresta de peso 0 para cada vértice;
- $\bullet$  a adição de  $v_0$  não pode criar novos ciclos;
- $\bullet$  todos os ciclos do grafo são acessíveis a partir de  $v_0$ ;

**Bibliografia Utilizada**

### CORMEN, T. H.; LEISERSON, C. E.; RIVEST, R. L. e STEIN, C. Introduction to Algorithms, 3ª edição, MIT Press, 2009.